Introduction to Computing Using Matlab

# CS 1112

Dr. Curran Muhlberger Dr. K.-Y. Daisy Fan

http://www.cs.cornell.edu/courses/cs | | | 2/

Discussion starts *this* week in Upson 225 lab (not classroom listed in Student Center)

## Who is Dr. Muhlberger?

#### And why should scientists learn to code?

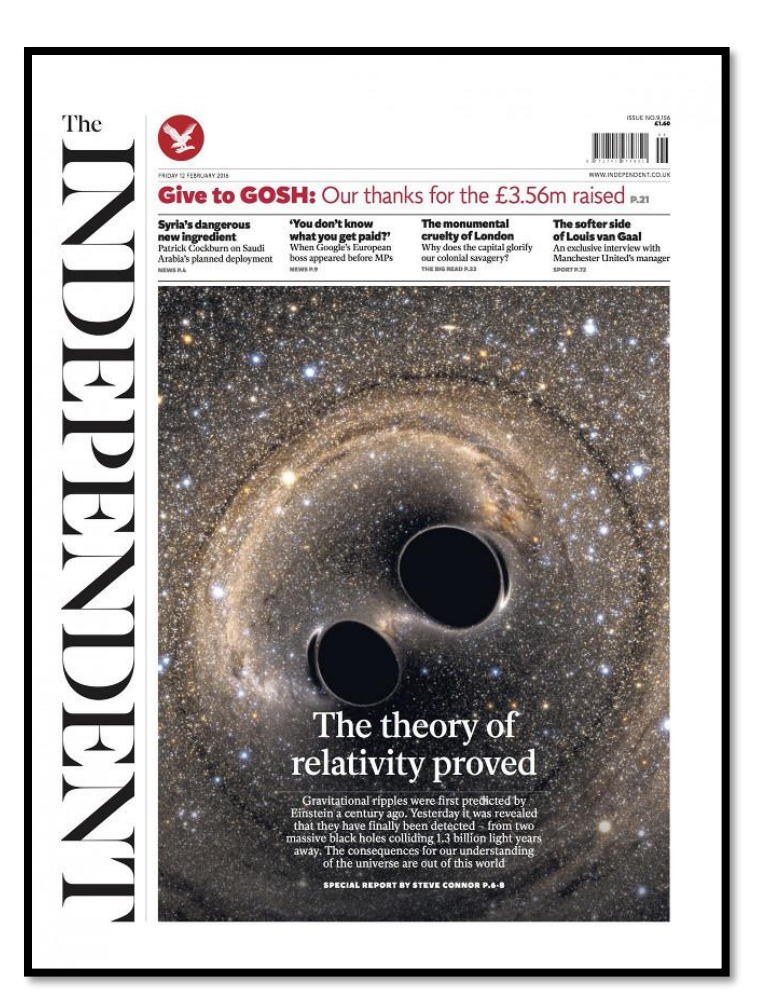

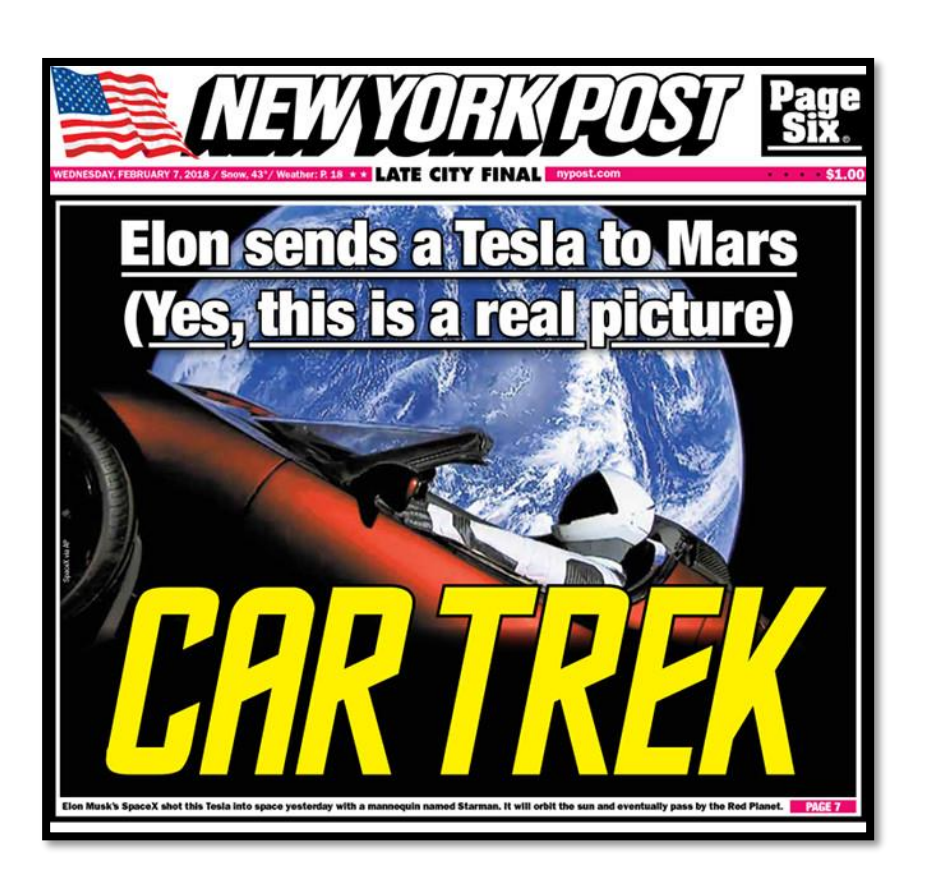

## Who is Dr. Daisy Fan?

- Interest in optimization—what is the "best" way to operate a system given constraints and uncertainties?
- Other courses:
	- Intro to computing using Python
	- Optimization with metaheuristics

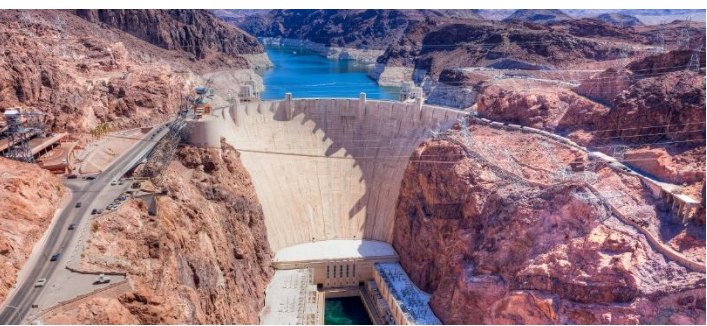

■ Author: *Insight Through Computing: A Matlab [Introduction to Computational Science and](http://epubs.siam.org/doi/book/10.1137/1.9780898717648)  Engineering* with C. F. Van Loan

National Academy of Engineering Frontiers of Engineering Education (2014), Cornell advising award (2016), Engineering teaching award (2011)

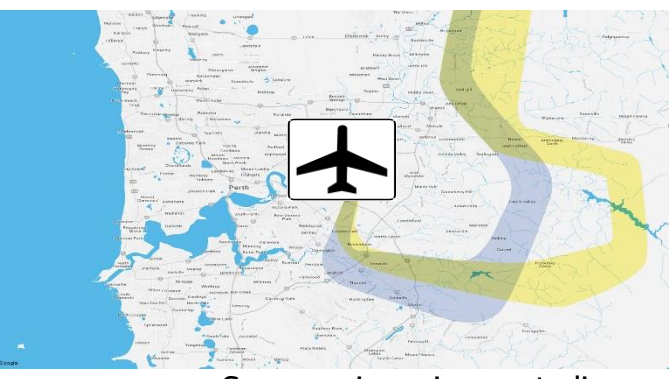

Source: airservicesaustralia.com

Source: energy.gov

## About you … in CS1112

- Undergraduates, graduates, researchers, and professionals who want (need) to learn computing
- No prior programming experience needed but some "mathematical maturity"
- You will …
	- Learn programming concepts and good programming habits
	- Practice problem analysis and decomposition
	- Become a code detective—find out "whodunit"
- Develop a "spirit of experimentation"
	- Not thoughtless trial-&-error but purposeful try-then-analyze
- Why should you learn computing?

## Today's lecture

- An illuminating problem
- What is computer programming?
- CS1112 philosophies & syllabus
- Choosing between CS1112 & CS1110
- Course logistics/policies (highlights)

Discussion starts *this* week in Upson 225 lab (not classroom listed in Student Center) An illuminating problem: computing square roots

- $\blacksquare$  Suppose  $A > 0$
- Observation: If A is the area of a square ... then I can just measure the side length—that is  $\sqrt{A}$
- Solution idea: Make a square with area A
- Real task: Make a sequence of increasingly square rectangles, each with area A

How to make a rectangle "more square"?

 $\blacksquare$  If a square and a rectangle both have area  $\blacktriangle$  ...

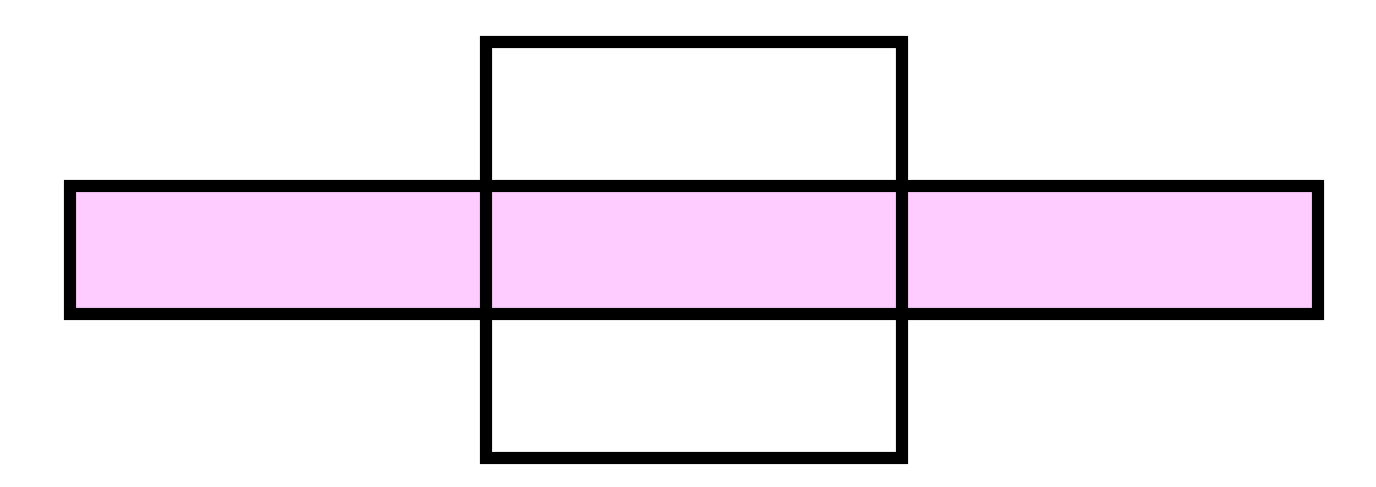

 $\bullet$  then  $\sqrt{A}$  is between the length and width of the rectangle

### An improvement strategy

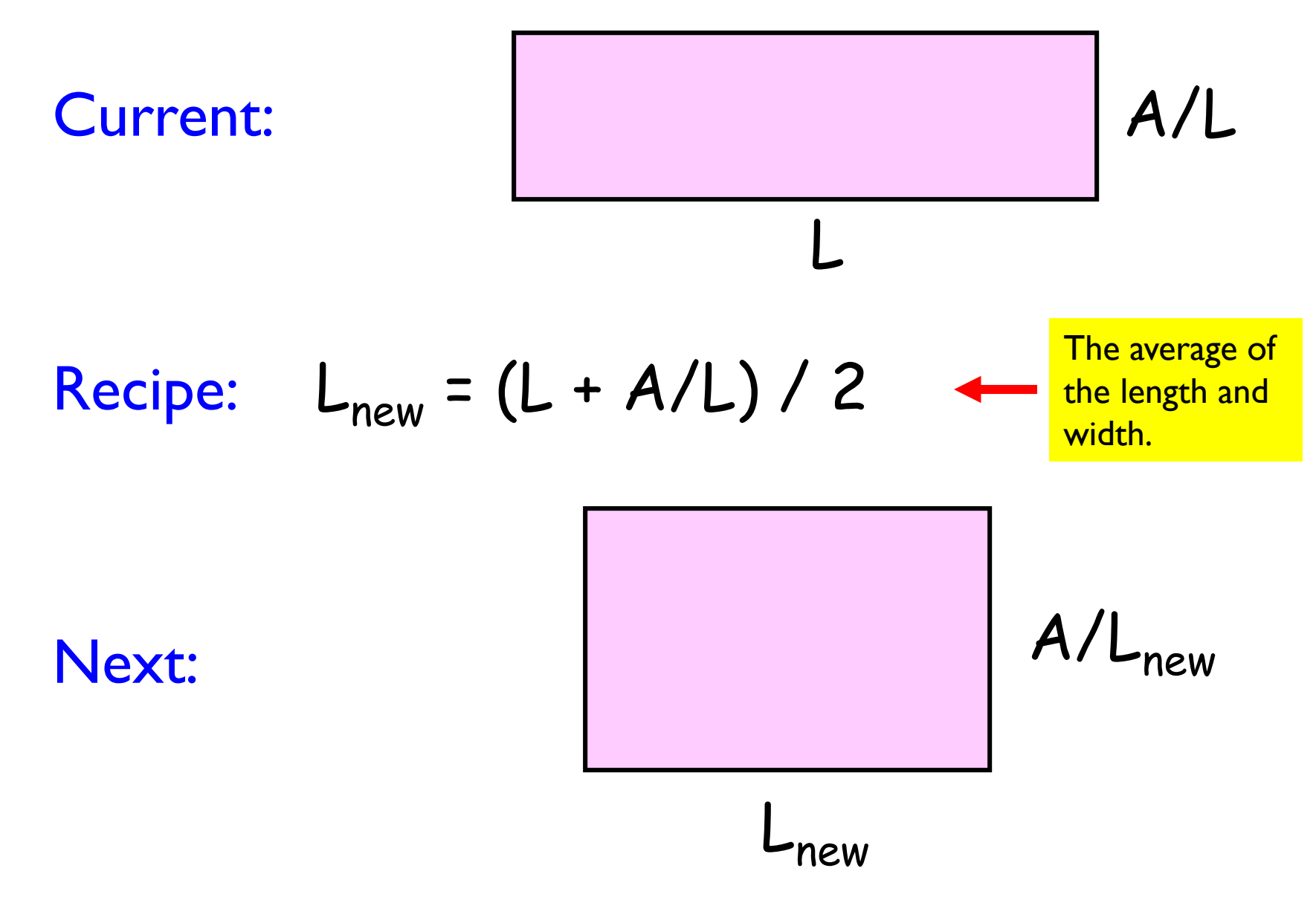

A Matlab program to make "increasingly square" rectangles

**% The first rectangle... L1 = A; W1 = 1; % The second rectangle... L2 = (L1+W1)/2; W2 = A/L2; % The third rectangle... L3 = (L2+W2)/2; W3 = A/L3; % and so on...**

#### Demo!

Some conclusions from square root finding problem

- It paid to have a geometric sense
- A complicated computation was reduced to a sequence of elementary calculations
- A program is like a formula (or sequence of formulas)

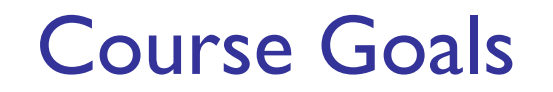

■ Develop your "computational senses," senses that you need in computer problem-solving

■ Develop a facility with the Matlab programming environment

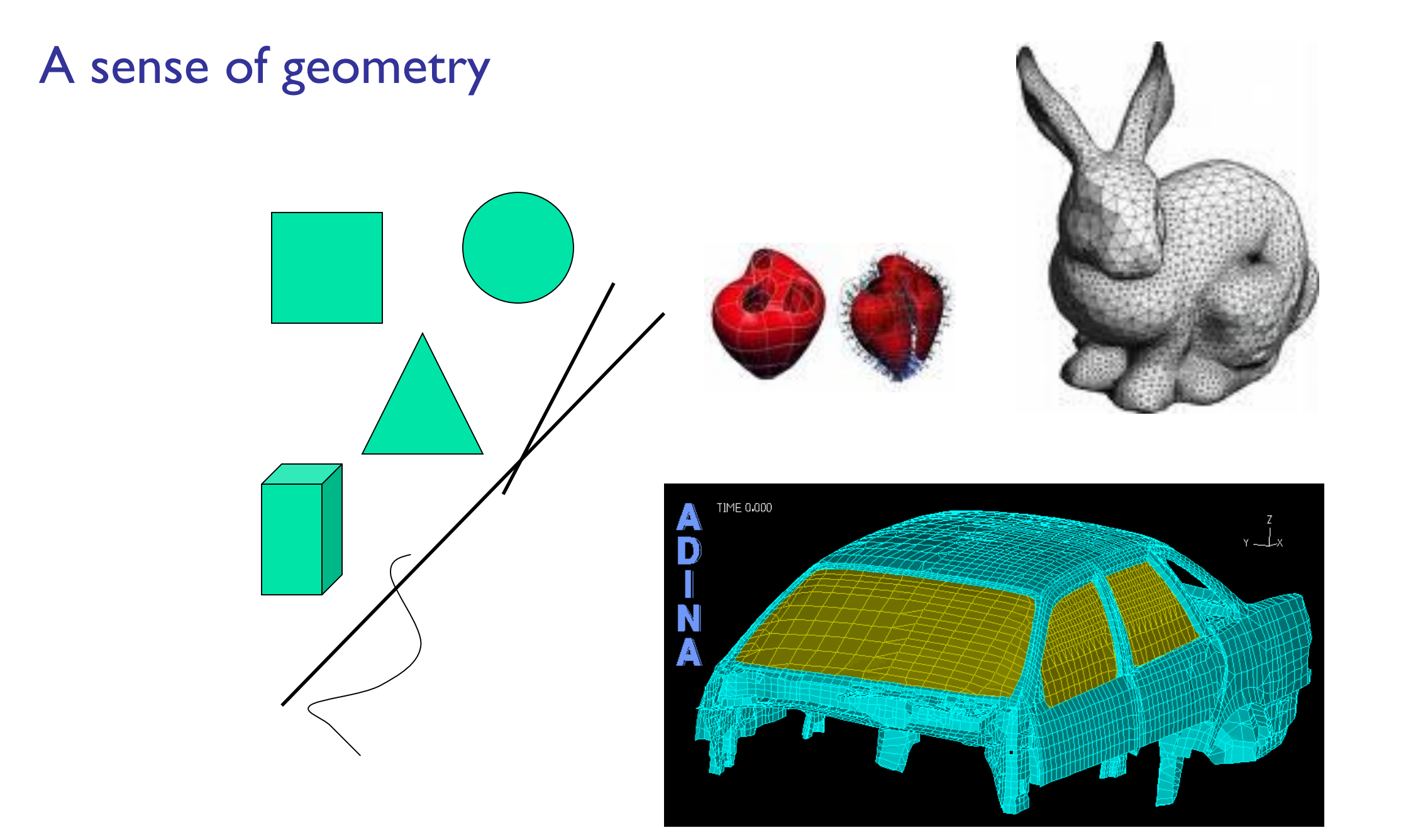

## A sense of complexity

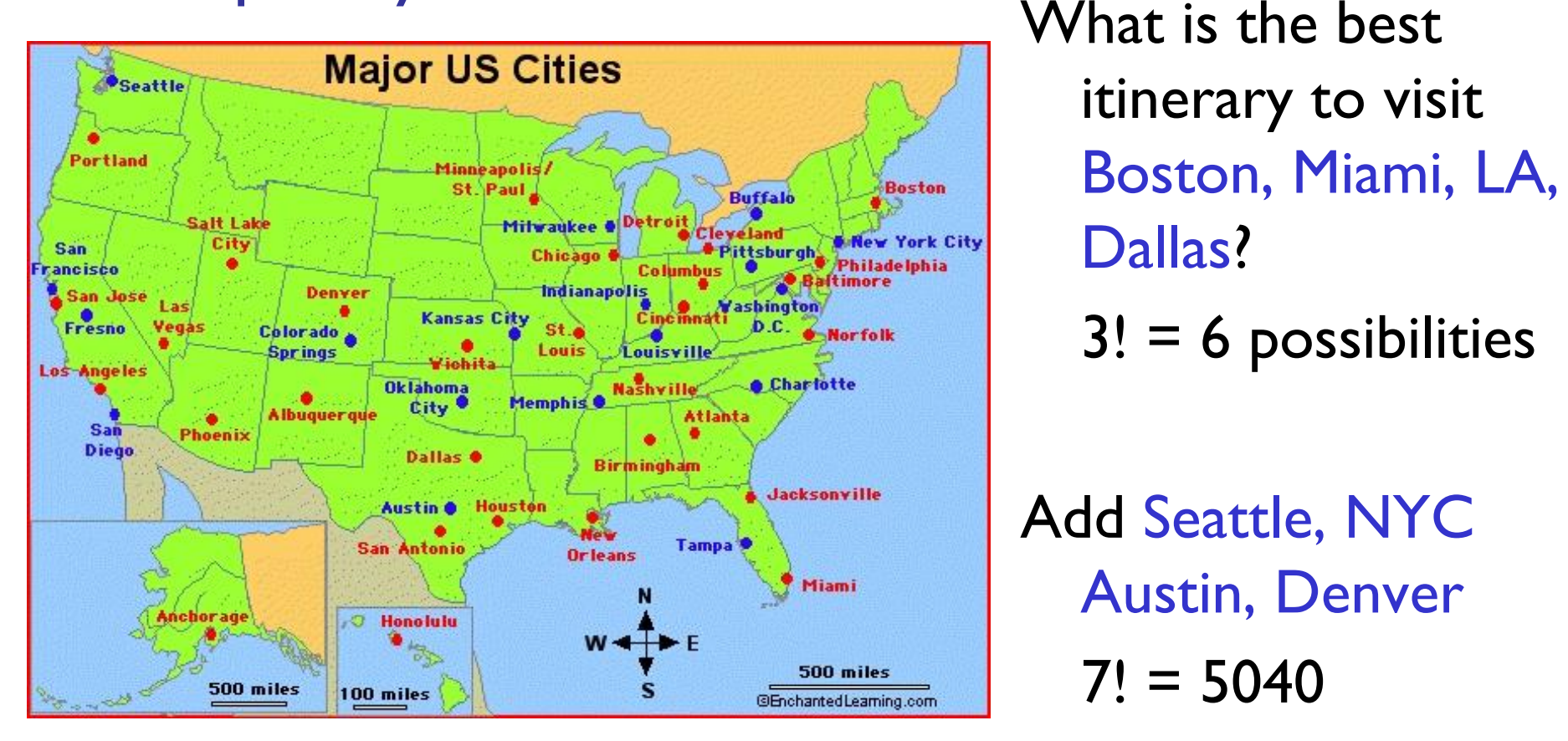

If a computer can process I billion itineraries a second, how long does it take to solve a 20-city problem? Nearly a century…

## A sense of approximation & error

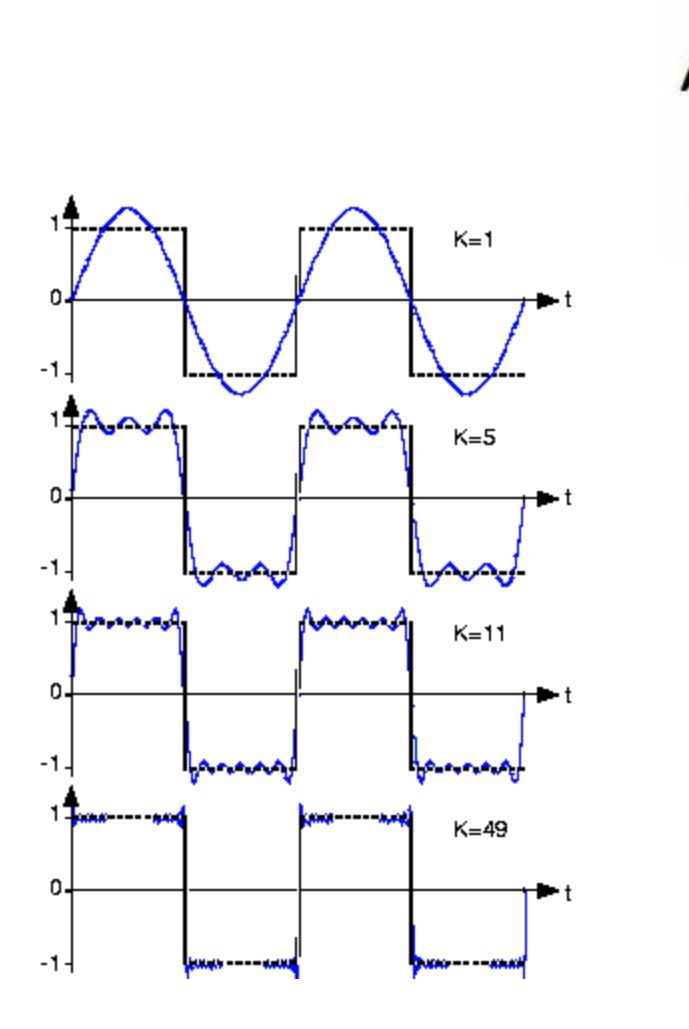

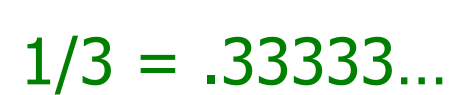

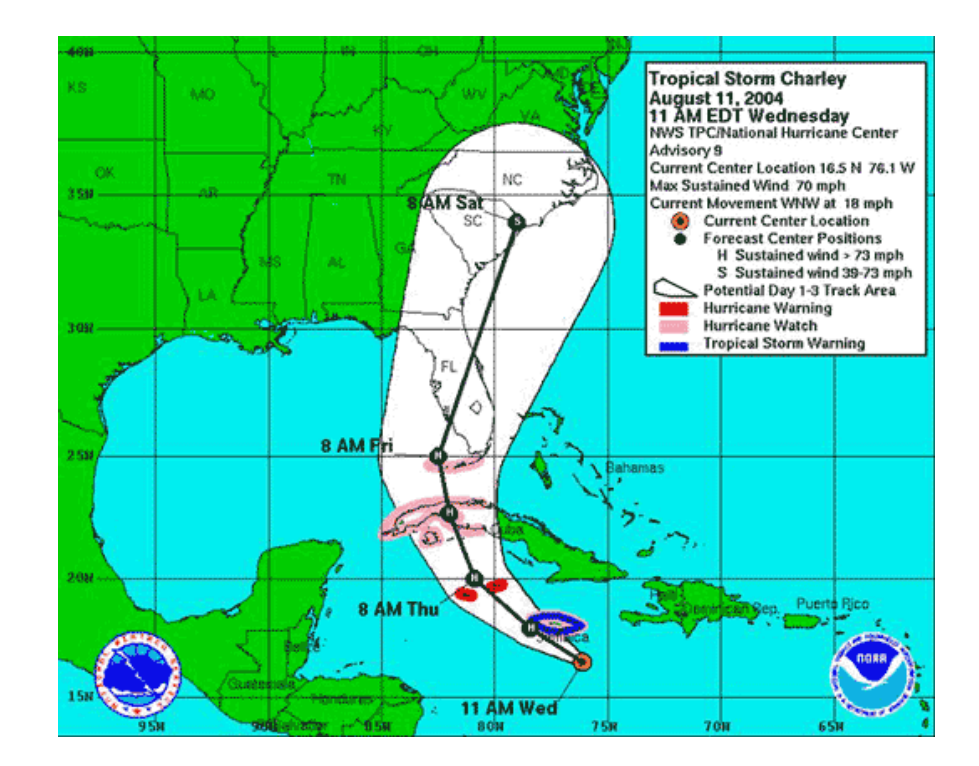

## A sense of randomness and probability

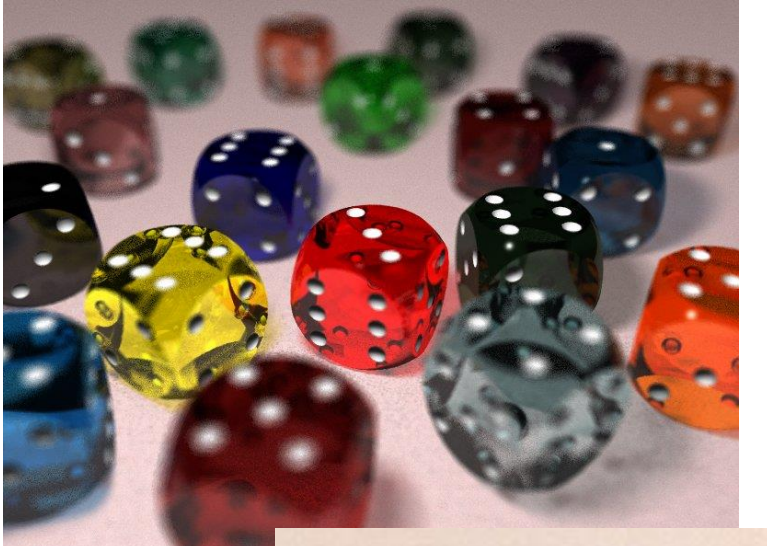

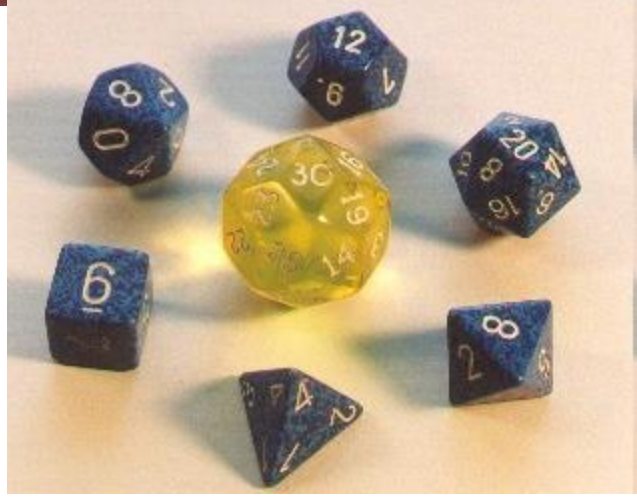

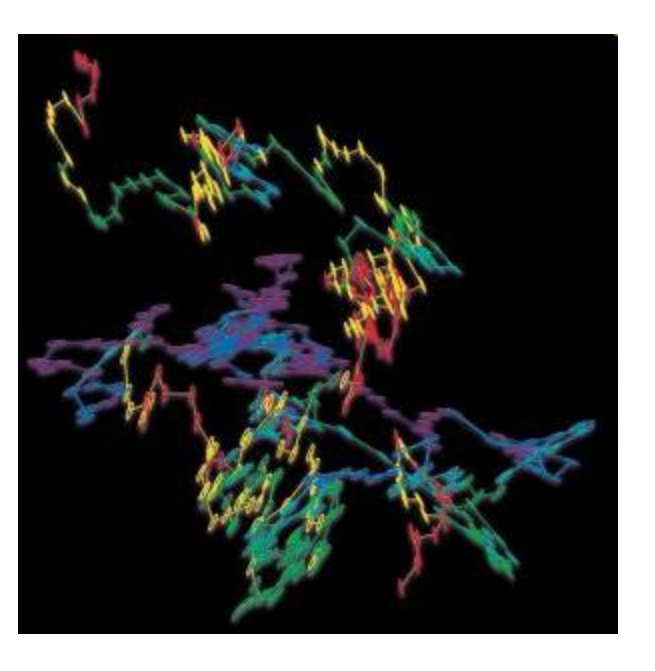

#### Random walk Brownian motion in water

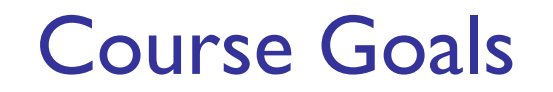

■ Develop your "computational senses," senses that you need in computer problem-solving

■ Develop a facility with the Matlab programming environment

Computer problem-solving

Key: Algorithmic thinking

# Algorithm:

A step-by-step procedure that takes you from a prescribed set of inputs to a prescribed set of outputs

## Program:

The algorithm expressed in a specific language, e.g., Matlab

Computer problem-solving — Programming

- Developing instructions for the computer to execute (in order to solve some problem)
- The steps must be logical
- Use a particular language *and follow the rules of the language* (grammar/syntax)

- Find a website with MP3 or other audio files
- Register with the music site, if required for music downloading. (Don't steal music.)
- Click on the music file to download it onto your computer
- Drag the file to your library

Reference: iTunes

- Drag the file to your library
- Click on a music file to download it onto your computer
- Find a website with MP3 or other audio files
- Register with the music site, if required for music downloading. (Don't steal music.)

These steps are out of<br>order! Illogical!

- Find a website with MP3 or other audio files
- Register with the music site, if required for music downloading. (Don't steal music.)
- Click on the music file to download it onto your computer
- Drag the file to your library

Reference: iTunes

- Find a website with MP3 or other audio files
- Register with the music site, if required for music downloading. (Don't steal music.)
- To download the computer onto your music file click it on
- file Drag your librAry to

Bad grammar (syntax)!

## Computer programming is …

- a tool used by computer scientists, engineers, and other professionals
- not all of computer science

■ Think about astronomy: Telescope is a tool used by astronomers; astronomy is not about telescopes…

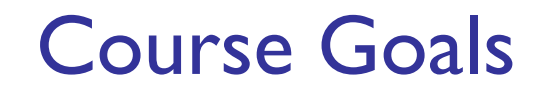

■ Develop your "computational senses," senses that you need in computer problem-solving

■ Develop a facility with the Matlab programming environment

## Matlab is the vehicle we use

With the Matlab environment, you can easily

- Develop programs
- Display results & ideas graphically
- Interact with large data sets (process text, image, and other files)

Matlab has extensive libraries of mathematical, statistical, simulation, and other tools. It is heavily used in engineering & sciences, both in industry and academia.

#### Demo!

Engineering students take one of these courses:

- CS1112 this course, Matlab
- CS1110 Python

Each course satisfies the Engineering Computing Requirement. In 1112 you *will* learn procedural programming in depth and be introduced to object-oriented programming.

Each course can serve as the prerequisite for CS/ENGRD 2110 Object-Oriented Programming & Data Structure

CS1112 has a focus on *computational science & engineering*

Approximation, randomness, model building, sensitivity of models

■ Lecture examples and homework illustrate above themes

- **Edge detection**
- ■Ranking web pages

■Congressional apportionment

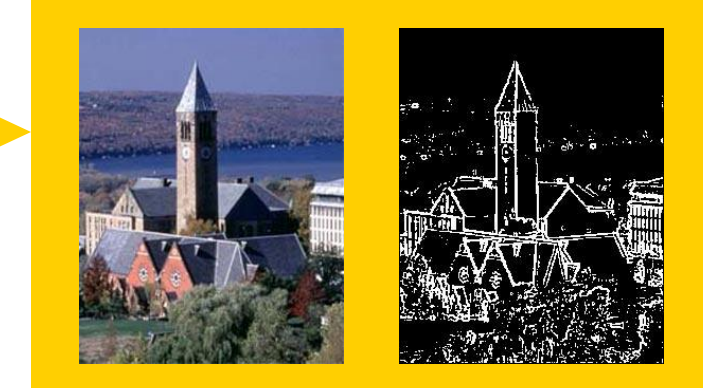

#### Some past programming assignments ■ Find the US population center from census data ■ Organize protein data using structure arrays ■ Mozart's musical dice game 100 200 L = 1.051663 R = 3.154989 300 400 H 500 600 700 Root finding tool 800

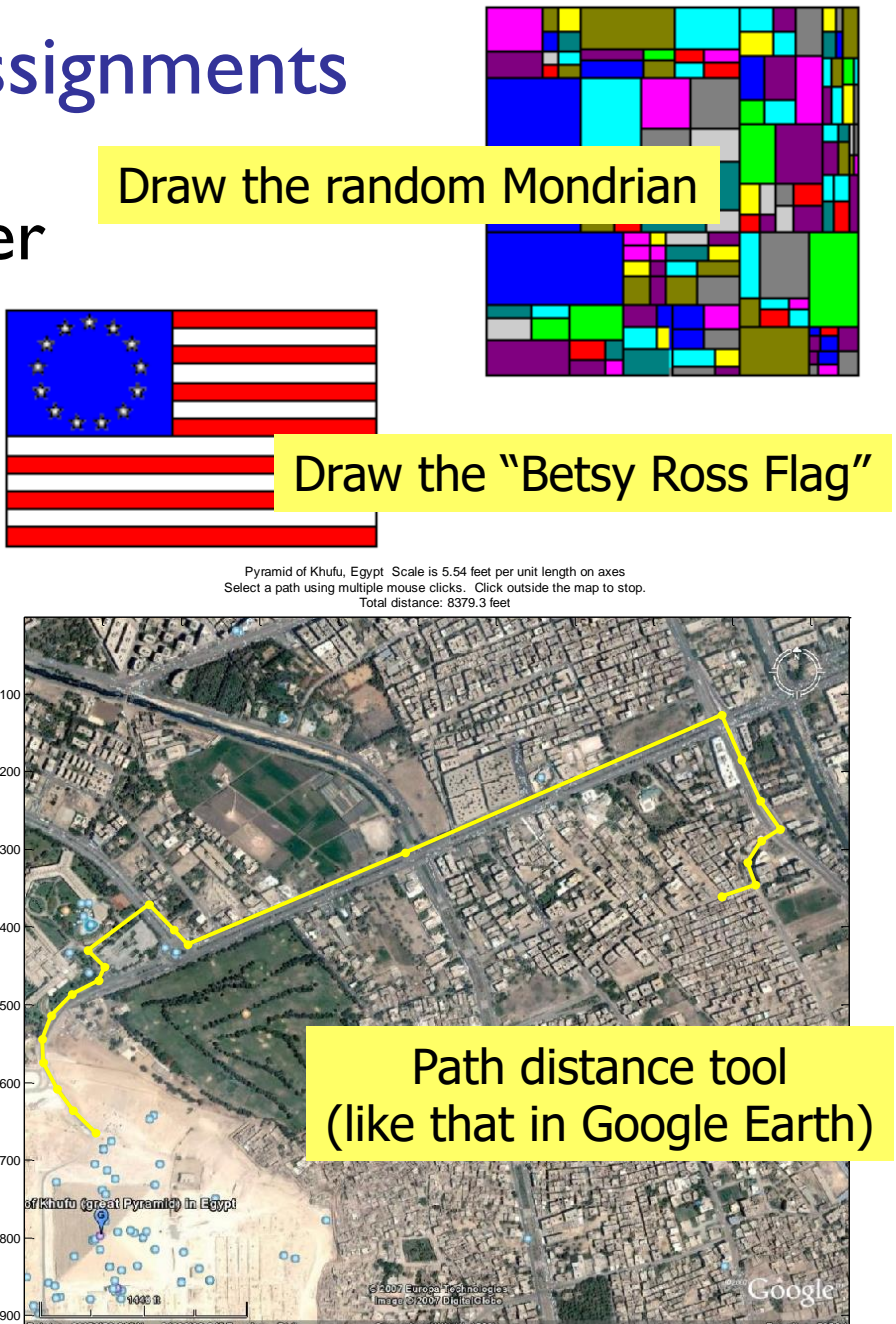

100 200 300 400 500 600 700 800 900 1000

# CS1112 CS1110

- No prior programming experience
- One semester of **Calculus**
- **Focus on** *computational science & engineering* ■ Matlab
- No prior programming experience
- No Calculus

■ **Focus on software** *development*

■ Python

## CS1112 requirements

4 credits  $\rightarrow$  4x3=12hrs/week In class:  $2hr$  lec  $+1$  hr dis = 3 hrs/week *Outside class: 9 hrs/week*

- Attend lecture
	- Laptops not required stage-right section is screen-free zone
- Attend discussion—get individual attention/help on weekly exercises!
- Monitor course announcements on website
- Do homework: 6 programming projects
- Take 2 prelims and a final exam at their scheduled times
- Answer in-class quizzes (use your clicker)
- Adhere to the Code of Academic Integrity

# Learning and integrity

- Learning is something you do; we can only facilitate
- Computers facilitate duplication; duplication does not facilitate learning
	- No value in being a delivery vehicle for the write answer
	- In real engineering, there is no "right answer" to copy
- Respect yourself and others
	- Craft your own programs; build confidence in your own answers

# Grading

- $\blacksquare$  Best five\* of six projects (25%)
	- Your lowest-scored project is eligible to be dropped only if you scored at least 50% on it
- Discussion exercises (4%)
- $\blacksquare$  In-class polling  $(1%)$
- Prelim I (20%)
- Prelim 2 (20%)
- Final exam (30%)

## Course Materials

- *Insight Through Computing A Matlab introduction to Computational Science and Engineering* iclicker  $RJ$
- An iClicker clicker (or mobile app)

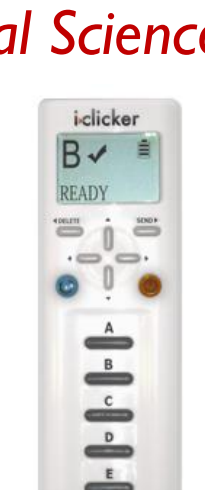

■ MATLAB Student Version Download your own copy, use *MATLAB Online* (web browser based), or use public computer labs (Engineering Quad and RPCC)

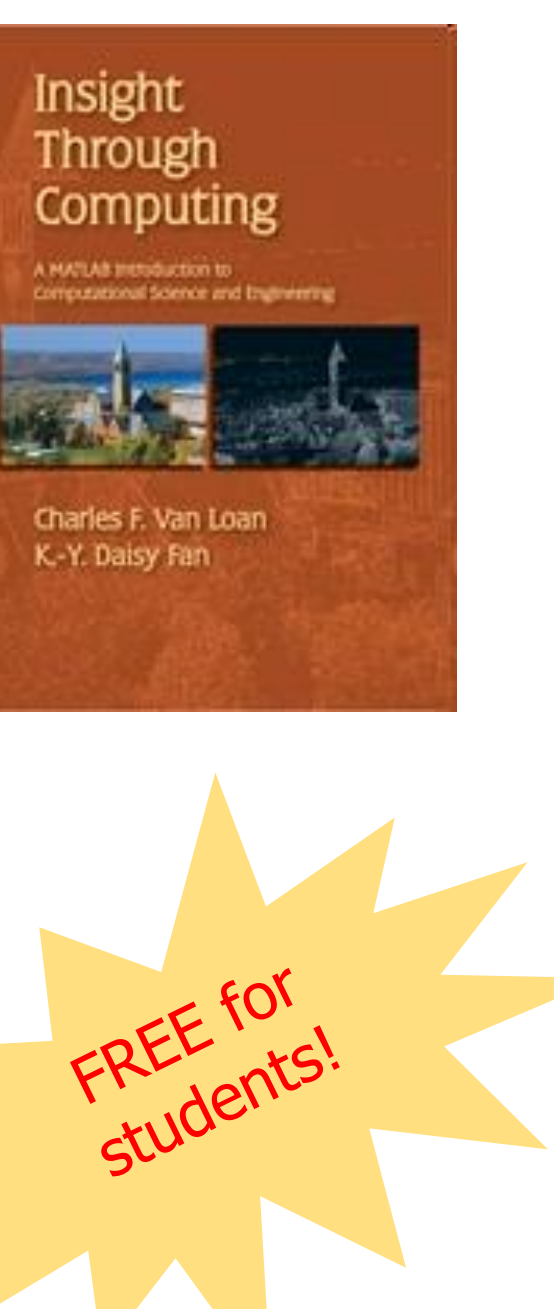

## What to do now?

- Pick a course
	- Take CS1112 or CS1110

(add/drop: lecture and discussion and optional AEW)

- Check course website
- Start reading (see listing on course website)
- Attend discussion in the lab (Upson 225) today or tomorrow
- Attend the discussion in which you are enrolled!

#### CS1112 Discussion Sections – start today

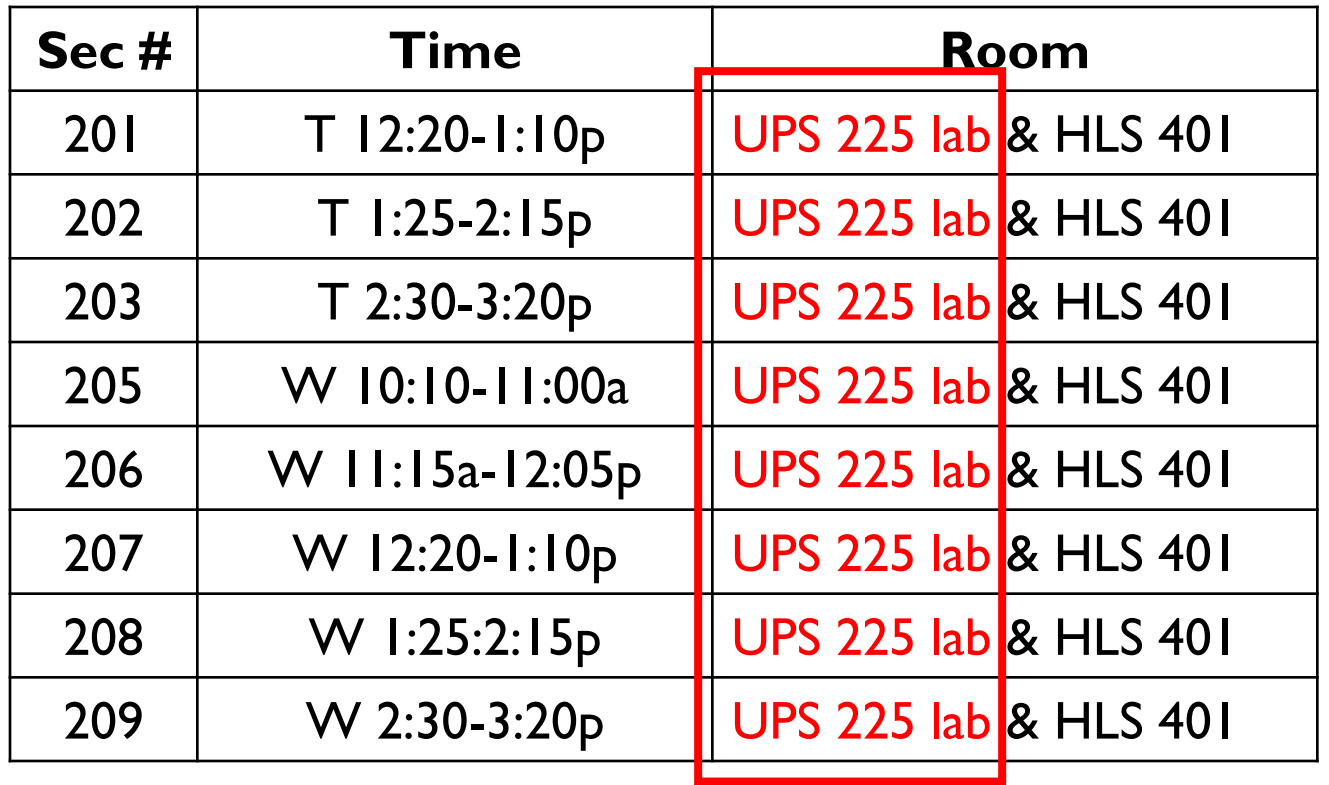

Discussions are held in UPS (Upson) 225 lab the first two weeks